We've done a few scattered programming exercises in previous homework assignments, but today we start our cumulative project work in earnest. As the course web site explains, the project is due at the end of the term. But do not put it off. Do today's project work today, so that you better understand upcoming classes and exams.

Your code will be tested against various unit tests and integration tests. Therefore your code must exactly conform to the specifications. For example, if you put the cnot gate into qUtilities.py instead of qConstants.py, then the tests fail. If you rename the function first to measure First, then the tests fail. If you return 0 where a specification asks you to return  $|0\rangle$ , then the tests fail. Sorry, but there is no room for creativity in the interfaces.

On the bright side, there is room for creativity in the implementations. For example, in later assignments you might want to add helper functions, that I haven't requested. Do that whenever you want, as long as it doesn't interfere with my specifications.

Your code should be clean. Ideally it would explain itself through the use of meaningful abstractions and identifiers. For example, if you want to return  $|0\rangle$ , then use  $q\texttt{c}.\texttt{ket0}$  rather than manually typing numpy.array( $[1 + 0j, 0 + 0j]$ ). If you want to apply a gate to a state, then use qg.application rather than manually typing NumPy code. Insert comments to explain code that isn't self-explanatory.

A. Download qUtilities.py again from the course web site. I have added an equal function. It consists of an interface, a "doc string" that specifies the function's intended behavior, and several lines of implementation. Read the specification. Pay attention to the warnings.

**B**. To qConstants.py, add constant  $4 \times 4$  matrices swap and cnot. As we will learn shortly in class, cnot is

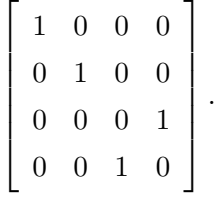

C. Download qGates.py from the course web site. In it, find the application function. Currently the implementation is simply the keyword pass, which does nothing. Implement the function by replacing pass with a single line of NumPy code. (By the way, in the future we will generalize many of these functions to handle states and gates of any number of qbits.)

D. In qGates.py, implement the tensor function. By the way, numpy.kron does most or all of this task for you. You are welcome to test your code against numpy.kron, but your final code should not use numpy.kron (because the goal of this exercise is to help you learn how to compute tensor products).

E. In qGates.py, there is a main function that runs simple tests on your code. Run qGates.py to activate the tests. If your code fails the tests, then fix your code.

F. Download qMeasurement.py from the course web site. Implement the first function. This task is not trivial. You need to understand the math of partial measurement, including the special cases where  $\sigma_0 = 0$  or  $\sigma_1 = 0$ , and translate it into Python.

G. In qMeasurement.py, implement the last function. Probably you will need to first work on paper, mimicking the math of how to measure the first qbit, to figure out the math of measuring the second qbit. So this task is definitely not trivial.

H. In qMeasurement.py, there is main function that runs tests on your code. Run qMeasurement.py to activate the tests. If your code fails the tests, then fix your code.